# <span id="page-0-1"></span><span id="page-0-0"></span>F21SC Industrial Programming: Python Advanced Language Features

### Hans-Wolfgang Loidl

School of Mathematical and Computer Sciences, Heriot-Watt University, Edinburgh

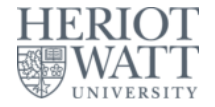

### Semester 1 — 2020/21

<sup>0</sup>No proprietary software has been used in producing [th](#page-0-0)[ese](#page-1-0) [sli](#page-0-0)[de](#page-1-0)[s](#page-0-0)  $\epsilon$ 

 $\Omega$ 

# **Outline**

<span id="page-1-0"></span>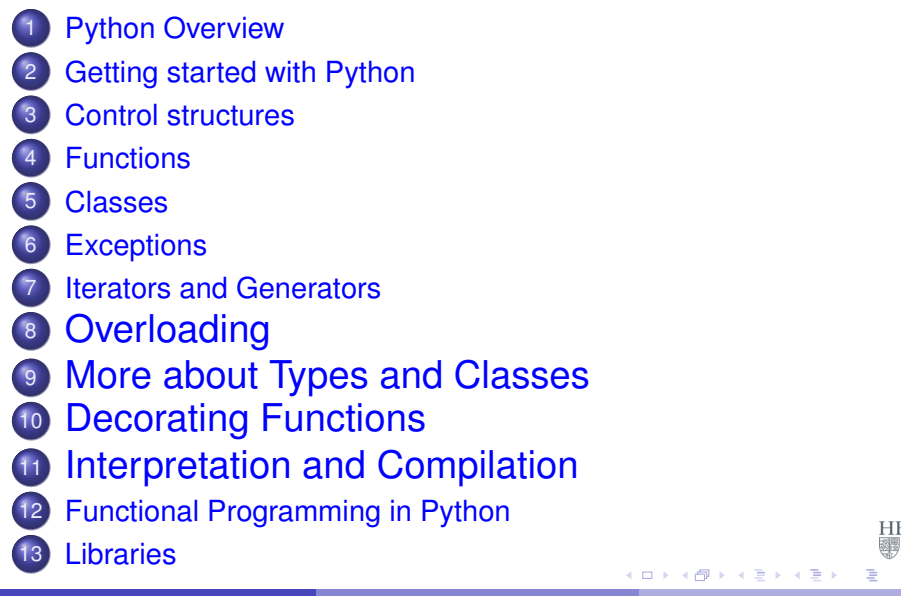

 $\Omega$ 

## **Overloading**

<span id="page-2-0"></span>• Operators such as  $+$ ,  $\leq$  and functions such as abs, str and repr can be defined for your own types and classes.

#### Example

```
class Vector(object):
  # constructor
  def __init (self, coord):
    self.coord = coord
  # turns the object into string
  def __str__(self):
    return str(self.coord)
v1 = Vector([1, 2, 3])# performs conversion to string as above
print (v1)
```
## **Overloading**

### Example class Vector(object): # constructor def \_\_init\_\_(self, coord): self.coord = coord # turns the object into string: use  $\langle \rangle$  as brackets, and ; def \_\_str\_\_(self):  $s = "<"$ if len(self.coord)==0: return s+">" else:  $s = s + str(self.cord[0])$ for x in self.coord[1:]:  $s = s + "': "+str(x)$ : return s+">"  $v1 = Vector([1, 2, 3])$ ; print (v1)

### Overloading arithmetic operations

```
Example
import math # sqrt
import operator # operators as functions
class Vector(object):
  ...
  def abs (self):
    '''Vector length (Euclidean norm).'''
    return math.sqrt(sum(x*x for x in self.coord))
  def add (self, other):
    '''Vector addition.'''
    return map(operator.add, self.coord, other.coord)
print(abs(v1))
print(v1 + v1)
```
## Overloading of non-symmetric operations

• Scalar multiplication for vectors can be written either  $v1 \times 5$  or  $5 * v1$ .

### Example

```
class Vector(object):
   ...
  def mul (self, scalar):
     'Multiplication with a scalar from the right.'
    return map(lambda x: x*scalar, self.coord)
  def rmul (self, scalar):
     'Multiplication with a scalar from the left.'
    return map(lambda x: scalar*x, self.coord)
  \bullet v1 \star 5 calls v1. _ mul(5).
  \bullet 5 \star v1 calls v1. rmul(5).
                                     イロトメ 倒 トメ きとメ きょうき
                                                      \OmegaPython Advanced F20SC/F21SC - 2020/21 6/22
```
# Overloading of indexing

• Indexing and segment-notation can be overloaded as well:

```
Example
class Vector(object):
  def qetitem (self, index):
    '''Return the coordinate with number index.'''
    return self.coord[index]
  def __getslice__(self, left, right):
    '''Return a subvector.'''
    return Vector(self.coord[left:right])
print v1[2]
print v1[0:2]
```
## Exercise (optional)

- <span id="page-7-0"></span>• Define a class  $Matrix$  and overload the operations  $+$  und  $*$  to perform addition and multiplication on matrices.
- $\bullet$  Define further operations on matrices, such as  $m.transpose()$ , str(m), repr(m).

റെ റ

# **Types**

- <span id="page-8-0"></span> $\bullet$  type (v) yields the type of v.
- Type-membership can be tested like this isinstance(val,typ). E.g. >>> isinstance(5, float) False >>> isinstance(5., float) True
- **•** This check observes type-membership in the parent class. E.g. >>> isinstance(NameError(), Exception) True
- **o** issubclass checks the class-hierarchy.

```
>>> issubclass(NameError, Exception)
True
>>> issubclass(int, object)
```
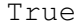

 $(0,1)$   $(0,1)$   $(0,1)$   $(1,1)$   $(1,1)$   $(1,1)$   $(1,1)$   $(1,1)$   $(1,1)$   $(1,1)$   $(1,1)$   $(1,1)$   $(1,1)$   $(1,1)$   $(1,1)$   $(1,1)$   $(1,1)$   $(1,1)$   $(1,1)$   $(1,1)$   $(1,1)$   $(1,1)$   $(1,1)$   $(1,1)$   $(1,1)$   $(1,1)$   $(1,1)$   $(1,1$ 

### Manual Class Generation

- <span id="page-9-0"></span>**O** type (name, superclasses, attributes) creates a class object with name name, parent classes superclasses, and attributes attributes.
- $\bullet$  C = type('C',(),{}) corresponds to class C: pass.
- Methods can be passed as attributes:

#### Example

```
def f (self, coord):
  self.coord = coord
```
Vec = type('Vec, (object,), {' init ' : f})

Manual class generation is useful for **meta-programming**, i.e. programs that generate other programs.

Hans-Wolfgang Loidl (Heriot-Watt Univ) [Python Advanced](#page-0-0) F20SC/F21SC — 2020/21 10/22

 $(0.123 \times 10^{-14} \text{ m}) \times 10^{-14} \text{ m} \times 10^{-14} \text{ m}$ 

 $\Omega$ 

### **Properties**

- <span id="page-10-0"></span>*Properties* are attributes for which read, write and delete operations are defined.
- **Construction:**

```
property(fget=None, fset=None, fdel=None, doc=None)
```
### Example

```
class Rectangle(object):
  def __init__(self, width, height):
    self. width = widthself.height = height
  # this generates a read only property
  area = property(
    lambda self: self.width \star self.height, # anonymou
    doc="Rectangle area (read only).")
```
print("Area of a 5x2 rectange: ", [Re](#page-9-0)[c](#page-11-0)[t](#page-9-0)[an](#page-10-0)[g](#page-11-0)[l](#page-8-0)[e](#page-11-0)[\(](#page-12-0)[5](#page-7-0)[,](#page-11-0)[2](#page-12-0)[\)](#page-0-0)[.ar](#page-21-0)ea)

### Controlling Attribute Access

- <span id="page-11-0"></span>Access to an attribute can be completely re-defined.
- **o** This can be achieved as follows:

```
qetattribute__(self, attr)
__setattr__(self, attr, value)
delattr (self, attr)
```
• Example: Lists without append

### Example

```
class listNoAppend(list):
  def qetattribute (self, name):
   if name == 'append': raise AttributeError
   return list. getattribute (self, name)
```
 $\Omega$ 

イロト イ押 トイラト イラト・ラー

### Static Methods

- <span id="page-12-0"></span>A class can define methods, that don't use the current instance  $(self).$ 
	- $\triangleright$  Class methods can access class attributes, as usual.
	- $\triangleright$  Static methods can't do that!

#### Example

```
class Static:
  # static method
  def bla(): print ("Hello, world!")
  hello = staticmethod(bla)
```
 $\bullet$  The static method hello can be called like this:

```
Static.hello()
Static().hello()
```
 $\Omega$ 

### Class/Instance Methods

<span id="page-13-0"></span>A class or instance method takes as first argument a reference to an instance of this class.

```
Example
class Static:
  val = 5# class method
  def sqr(c): return c.val \star c.val
  sqr = classmethod(sqr)
Static.sqr()
Static().sqr()
```
- **It is common practice to overwrite the original definition of the** method, in this case  $\text{sqrt}$ .
- **Question:** What happens if we omit the line with classmethoders above? 4 ロ ト ィ *同* ト **REPAREM**  $\Omega$

### Function Decoration

### <span id="page-14-0"></span>• The pattern

```
def f(args): ...
```

```
f = \text{modifier}(f)
```
has the following special syntax:

```
@modifier
def f(args): ...
```
• We can rewrite the previous example to:

### Example

```
class Static:
  val = 5# class method
  @classmethod
  def sqr(c): return c.val \star c.val
```
### • More examples of using modifiers: Memo[isa](#page-13-0)[tio](#page-15-0)[n,](#page-14-0) [T](#page-15-0)[y](#page-11-0)[p](#page-12-0)[e](#page-19-0)[-](#page-20-0)[c](#page-20-0)[h](#page-12-0)ec[ki](#page-0-0)[ng.](#page-21-0)

<span id="page-15-0"></span>We want a version of Fibonacci (below), that remembers previous results ("**memoisation**").

```
Example
def fib(n):
    """Compute Fibonacci number of @n@."""
    if n == 0 or n == 1:
          return 1
    else:
        return fib(n-1)+fib(n-2)
```
**NB:** This version performs an exponential number of function calls!

 $\Omega$ 

**REPAREM** 

To visualise the function calls, we define a decorator for **tracing:**

```
Example
def trace(f):
  """Perform tracing on function @func@."""
  def trace_func(n):
    print("++ computing", f. _name__," with ", str(n)
    return f(n)
```
return trace\_func

 $\bullet$  and we attach this decorator to our  $f$  ib function:

```
Example
@trace
def fib(n): \ldots
```
• Now, we implement memoisation as a decorator.

**Idea:**

- $\blacktriangleright$  Whenever we call  $fib$ , we remember input and output.
- $\triangleright$  Before calling a  $fib$ , we check whether we already have an output.
- $\blacktriangleright$  We use a dictionary memo\_dict, to store these values.
- This way, we never compute a Fibonacci value twice, and runtime becomes linear, rather than exponential!

Here is the implementation of the decorator:

### Example

```
def memoise(f):
  """Perform memoisation on function @func@."""
  def memo func(n, memo dict=dict()):
   if n in memo_dict.keys():
      return memo_dict[n]
   else:
     print("++ computing", f. name ," with ", str(n)
     x = f(n)memo dict[n] = xprint(".. keys in memo_dict: ", str(memo_dict.ke
      return x
```

```
return memo_func
```
<span id="page-19-0"></span> $\bullet$  We attach this decorator to the  $f$ <sub>ib</sub> function like this:

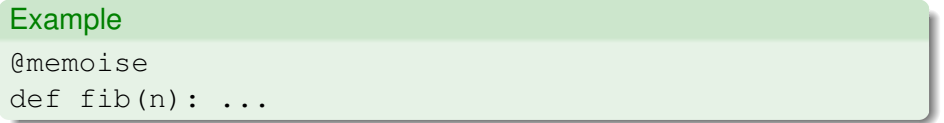

- Nothing else in the code changes!
- **See online sample** memofib.py

റെ റ

## Interpretation

<span id="page-20-0"></span>**•** Strings can be evaluated using the function  $eval$ , which evaluates string arguments as Python expressions.

```
>>\ x = 5\gg eval (\sqrt[n]{x^n})5
\Rightarrow f = lambda x: eval("x \star x")
>> f(4)
16
```
 $\bullet$  The command exec executes its string argument:

```
\gg exec("print(x+1)")
5
```
 $\Omega$ 

化重压 化重压

# Compilation

<span id="page-21-0"></span>• This performs compilation of strings to byte-code:

```
>>> c = compile("map(lambda x:x*2,range(10))", # co
  'pseudo-file.py', # filename for error msg
  'eval') # or 'exec' (module) or 'single' (stm)
\gg eval(c)
<map object at 0x7f2e990e3d30>
>>> for i in eval(c): print(i)
0 \ldots
```
• Beware of indentation in the string that you are composing!

```
\gg \gt c2 = compile('''
     ... def bla(x):
     ... print x*x
     ... return x
     \ldots bla(5)
     ... ''', 'pseudo', 'exec')
     >>> exec c2
     25
                                              (1,1) (1,1) (1,1) (1,1) (1,1) (1,1) (1,1) (1,1) (1,1) (1,1) (1,1) (1,1)\OmegaPython Advanced F20SC/F21SC — 2020/21 22/22
```